# **Release Notes**

### **Uinta™ Data Collection and Mapping Software 2.0.0**

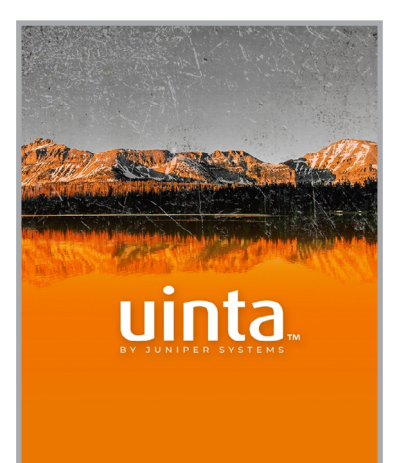

## **Windows & Android**

These notes provide important information for Juniper Systems' release of Uinta 2.0.0 for Windows and Android.

Documentation and software updates are located on the Juniper Systems website:

*<https://junipersys.com/support/uinta-training>*

#### **New Features and Enhancements**

- **Individual User Accounts.** Use the app or Juniper System's website to create and log in to accounts.
- **Subscription-based Licensing.** Licenses assigned to specific user accounts replace device-based license keys. Licenses can be managed through the License Manager (*<https://licensing.junipersys.com>*). Invite new users from either the app or the License Manager.
- **Free Trial.** New accounts can activate a free 7-day trial of the app.
- **Cloud Project Sharing.** Projects can be shared to other user accounts without needing individual passwords for cloud accounts.
- **Administrative Project Roles.** Cloud projects can be shared to other user accounts with or without administrative privileges. Users without administrative privileges cannot modify the template or access settings for the project.
- **New Database Format.** The Uinta project file format has been updated to facilitate new features (e.g. user roles and permissions, project sharing).
	- □ Old project formats require a migration to the new file format to be used with Uinta  $200$
	- □ Old template json files are not compatible with Uinta 2.0.0.
- **Updated Project List UI.** The project list displays the current status of a project, including any changes pending for cloud upload or download.

View projects available in the cloud when connected to the internet.

- **Convert Local Projects to Cloud Projects.** Projects can be created locally (with or without internet connection) and then later uploaded to the cloud and shared with other users.
- **Cloud Project Deletion.** Delete cloud project without contacting support.

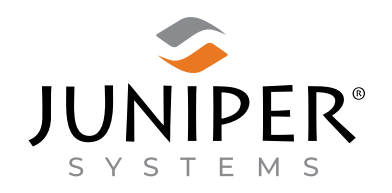

tel: 435.753.1881 l web: www.junipersys.com

1132 W. 1700 N. Logan, UT 84321

PN 30646-06. Copyright<sup>®</sup> Oct 2023 Juniper Systems, Inc. All rights reserved. Information is subject to change without notice. Juniper Systems® is a registered trademark of Juniper Systems, Inc. Uinta is a recognized trademark of Juniper Systems, Inc. Windows is a registered trademark of Microsoft Corporation in the United States and other countries Android™ is a registered trademark of Google LLC.

- **Cloud Project Renaming.** Cloud project names can be changed.
- **Comprehensive Text Search.** The quick text search now searches for text in all types of record fields, not just text-based field types.
- **Search Result Limit Increased.** The search screen displays up to 1000 search results. (No longer limited to 350.)

#### **Fixes**

■ Several bug fixes and stability improvements